# **CS370 Operating Systems**

#### **Colorado State University Yashwant K Malaiya Spring 2022 L23**

#### **File-system Implementation**

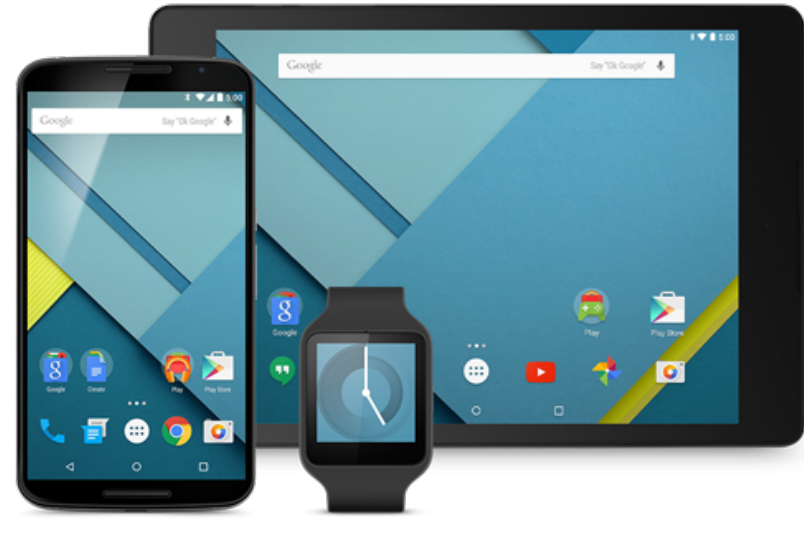

#### **Slides based on**

- **Text by Silberschatz, Galvin, Gagne**
- **Various sources**

## FA

#### Partition vs volume

- A single disk can have multiple partitions with different file systems
- A volume can span multiple disks and still have a single file system: logical disk drive
- A partition with a file system can be referred to as volume.

How to partition a hard disk

- Locate Disk Management. Specify where you want the new partition etc.
- Find information om the web or Youtube.

#### **Journaling**

- Log (Journal) of partial changes until the overall change is *committed*. Makes changes *atomic*.
- Example: deleting a file
	- 1. Removing its directory entry.
	- 2. Releasing the inode (metadata) to the pool of free inodes.
	- 3. Returning any blocks used to the pool of free disk blocks.
	- Crash after 1: Orphan inode. After 2 Orphan blocks
	- Recovery: read journal and reapply changes
	- Implementations vary

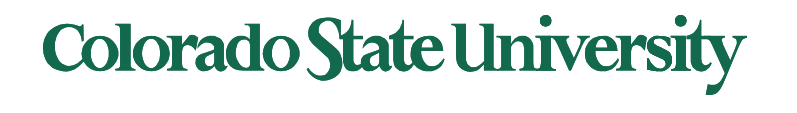

#### FAQ

- Why can't I transfer a 4GB or larger file to my USB flash drive or memory card?
	- Files larger than 4GB can NOT be stored on a FAT32 volume. Formatting the flash drive as exFAT or NTFS will resolve this issue.
	- Compatible with both PC and Mac? FAT32 (most supported) or exFAT
- Partitioning: MBR (Master Boot Record: older, up to 2TB disks, max 4 partitions) or GPT (GUID Partition Table: newer, redundant partition/boot data, *globally unique* identifiers for components for developers. Late 1990s. Docu 2600 pages).
- Can windows mount files from linux; and vice versa?
	- Samba;
	- auto mount depending on Linux version.

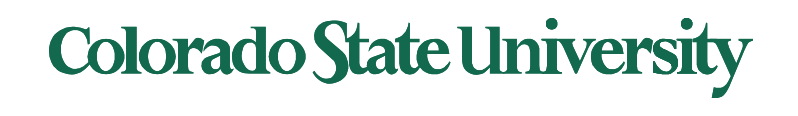

### File-System Implementation

- Based on several on-disk and in-memory structures.
- On-disk
	- Boot control block (per volume) boot block in unix
	- Volume control block (per volume) master file table in UNIX
	- Directory structure (per file system) file names and pointers to corresponding FCBs
	- File control block (per file) inode in unix
- In-memory
	- Mount table about mounted volumes
	- The open-file tables (system-wide and per process)
	- Directory structure cache
	- Buffers of the file-system blocks

Volume: logical disk drive, perhaps a partition

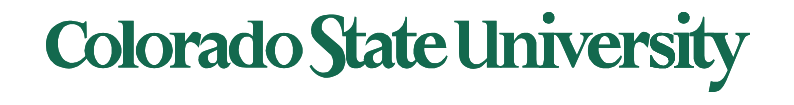

### Block Allocation Methods

An allocation method refers to how disk blocks are allocated for files:

- Contiguous (not common, except for DVDs etc.)
- Linked blocks, Linked guide (e.g., FAT32)
- Indexed (e.g., ex4)

A disk block can be a physical sector. They ae numbered using a linear sequence.

Actual implementations are more complex. Contrast these with allocation for processes in memory

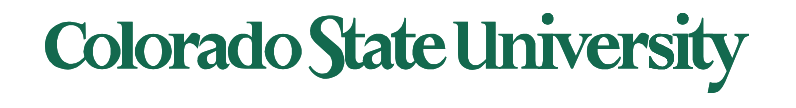

#### Contiguous Allocation

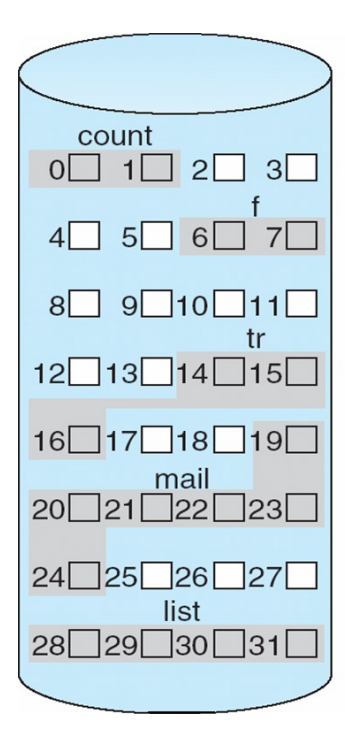

#### directory

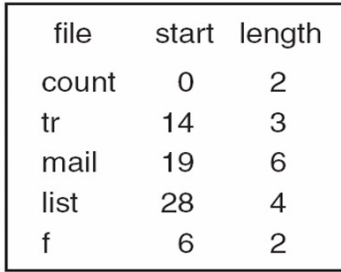

File **tr**: 3 blocks Starting at block 14

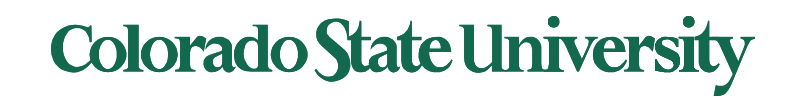

## Allocation Methods - Linked

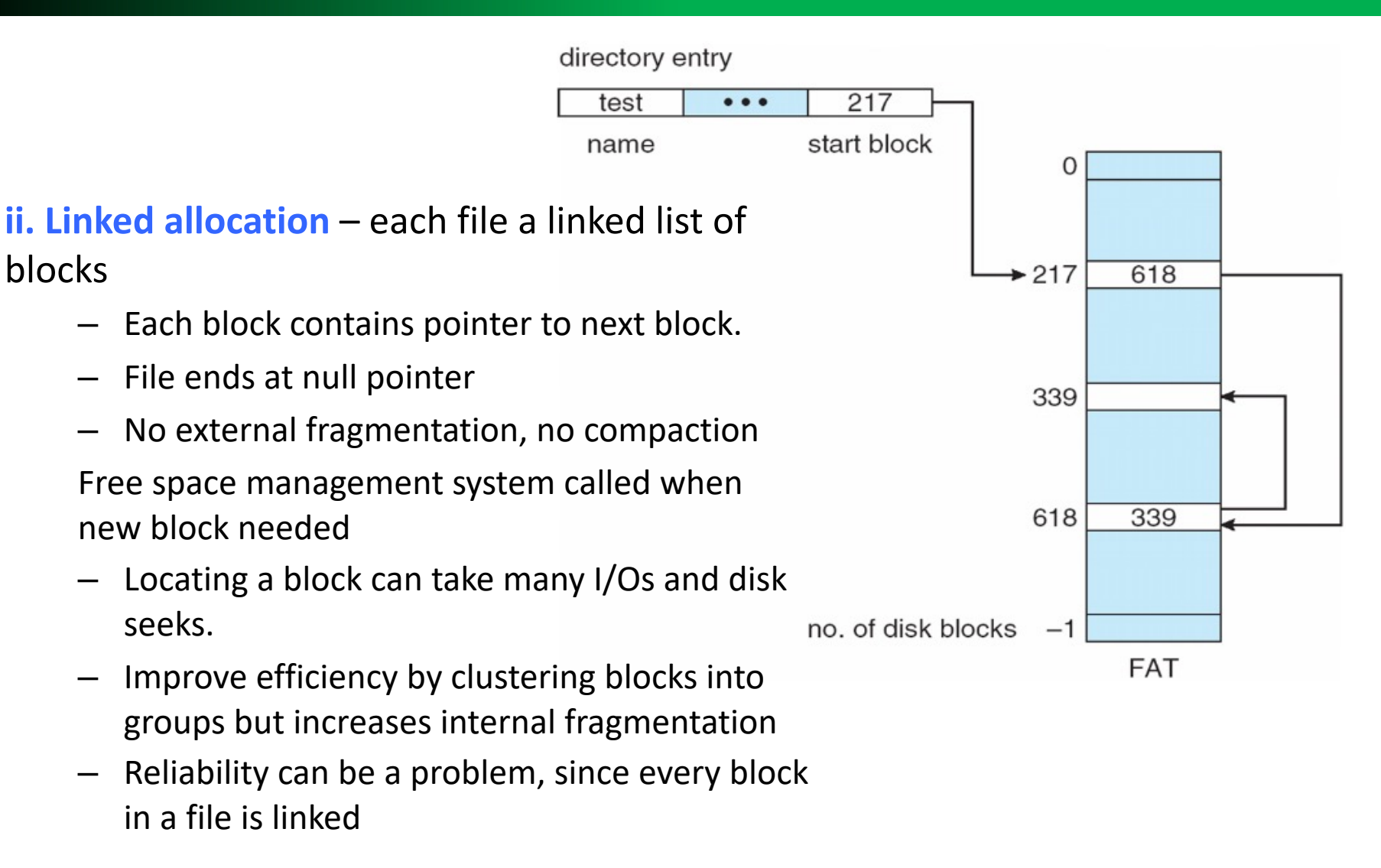

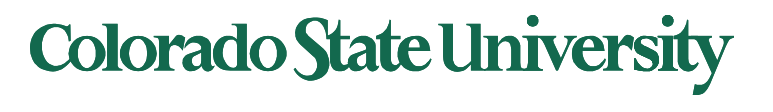

### Example of Indexed Allocation

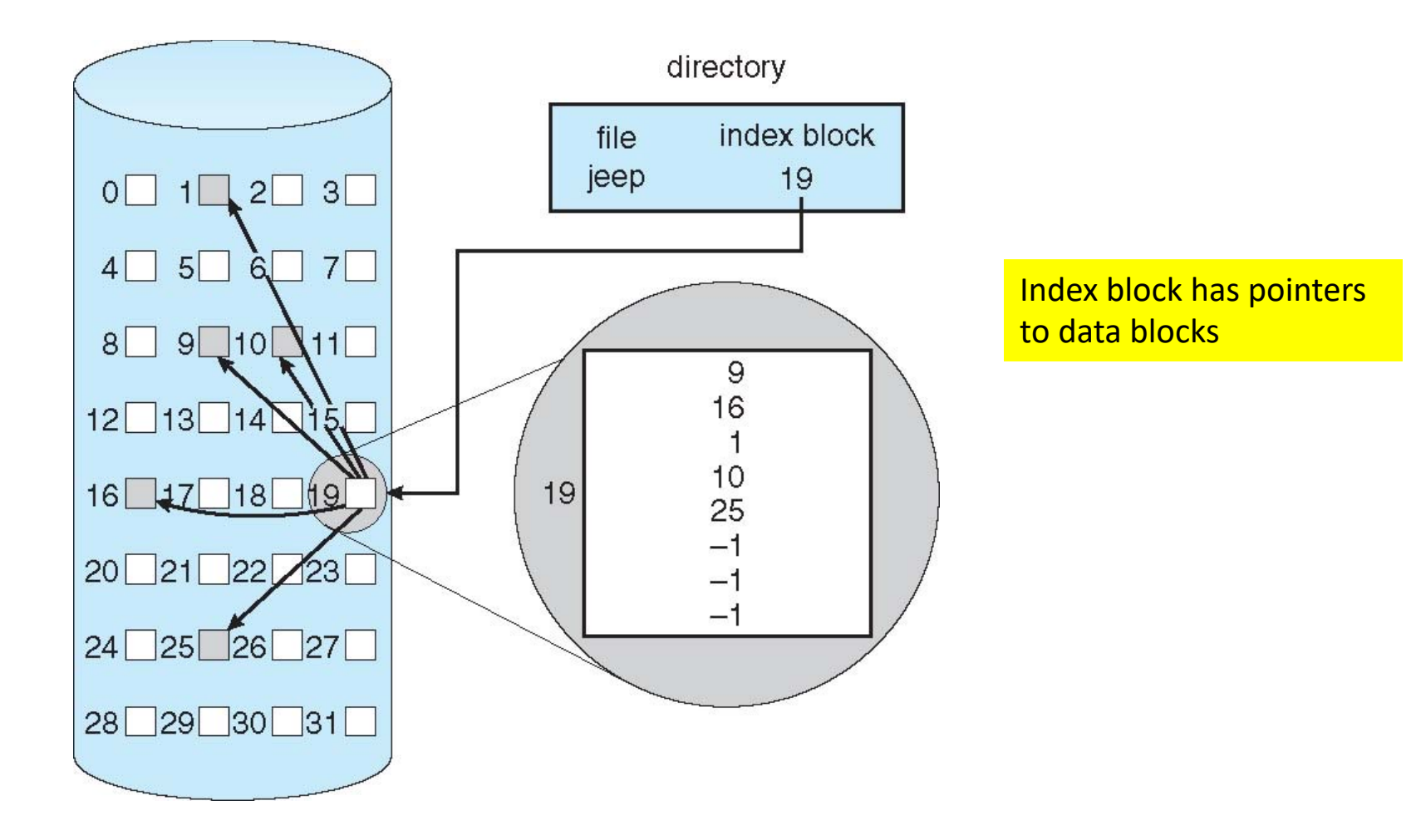

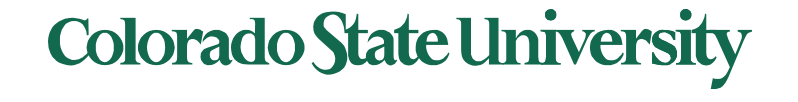

## Indexed Scheme: UNIX inodes

#### Assume 4K bytes per block, 32-bit addresses

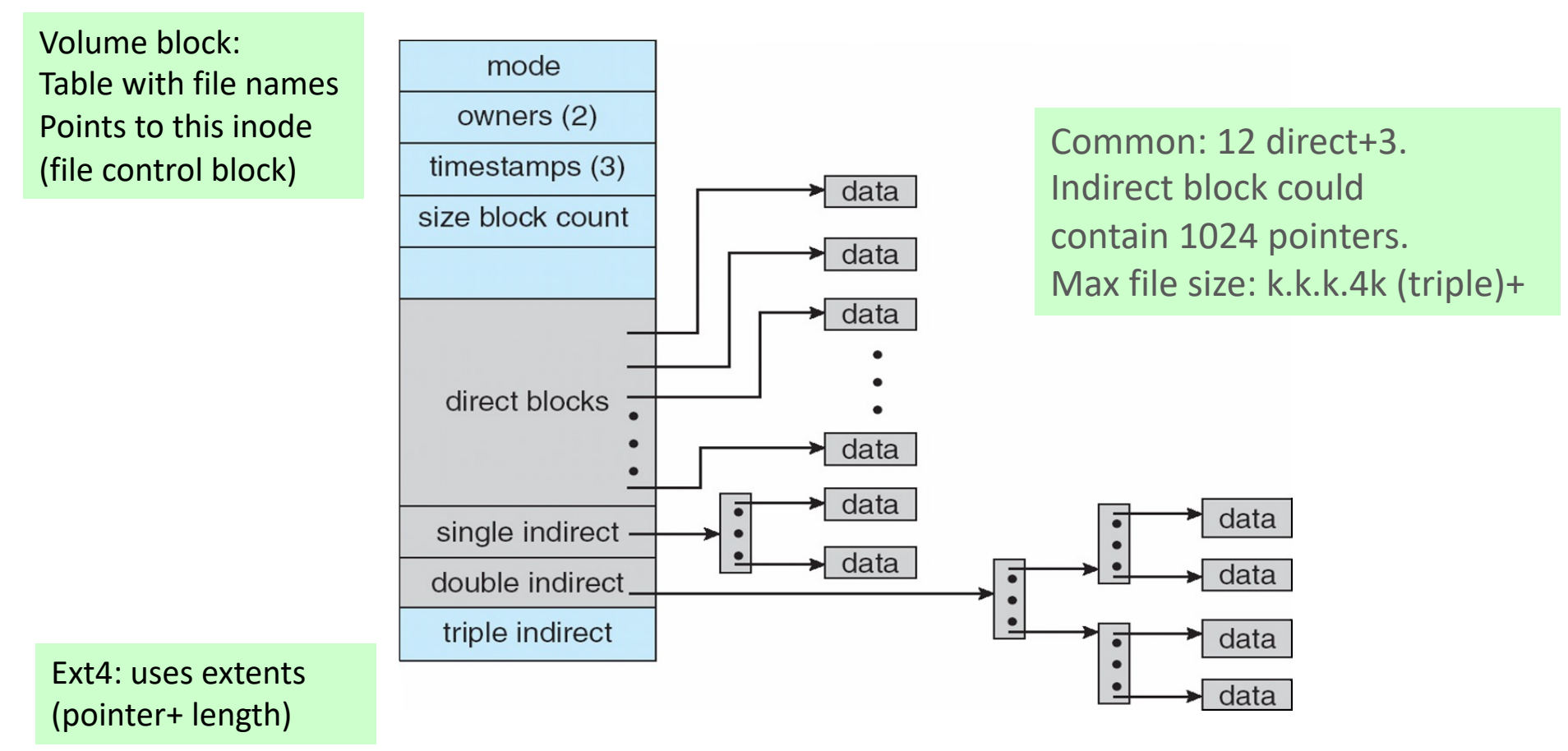

More index blocks than can be addressed with 32-bit file pointer

**Colorado State University** 

#### On-disk layout of a typical UNIX file system

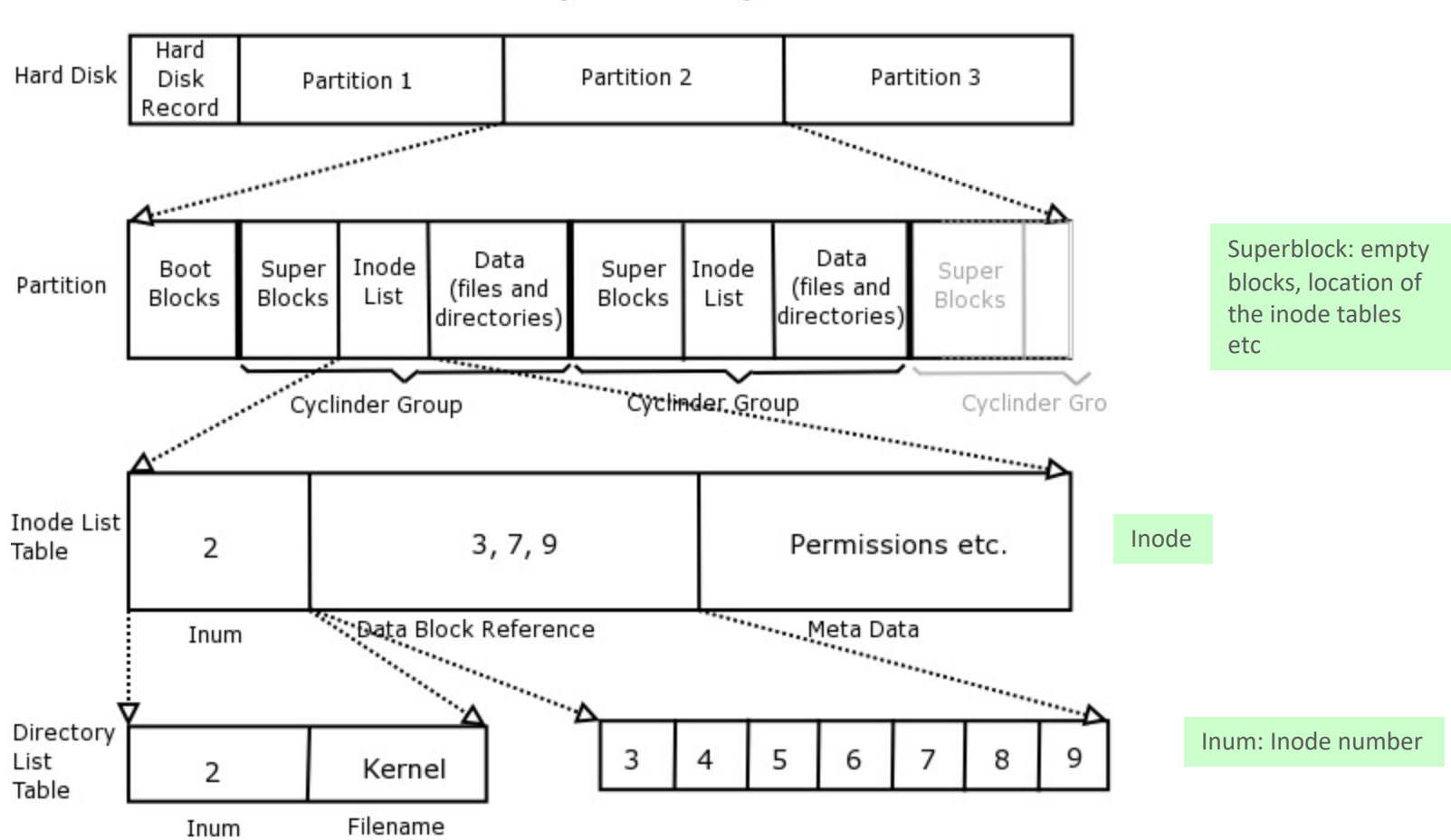

#### UNIX File System Layout

**Colorado State University** 

### Performance

- Best method depends on file access type
	- Contiguous great for sequential and random
	- Linked good for sequential, not random
	- Indexed more complex
		- Single block access could require 0-3 index block reads then data block read
		- Clustering or disk caching can help improve throughput, reduce CPU overhead

Cluster: set of contiguous sectors

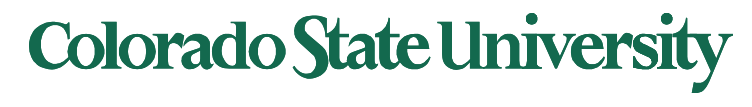

## Performance (Cont.)

- Adding instructions to the execution path to save one disk I/O is reasonable
	- Intel Core i7 Extreme Edition 990x (2011) at 3.46Ghz  $= 159,000$  MIPS AMD Ryzen Threadripper 3990X (2020) 2,356,230 MIPS
		- http://en.wikipedia.org/wiki/Instructions per second
	- Typical disk drive at 250 I/Os per second
		- 159,000 MIPS / 250 = 630 million instructions during one disk I/O
	- Fast SSD drives provide 60,000 IOPS
		- 159,000 MIPS /  $60,000 = 2.65$  millions instructions during one disk I/O

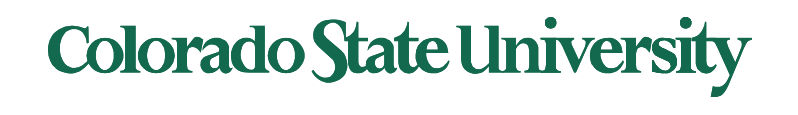

### Free-Space Management

- File system maintains **free-space list** to track available blocks/clusters
	- (Using term "block" for simplicity)
	- **Approaches: i. Bit vector ii. Linked list iii. Grouping iv. Counting**
- **i. Bit vector** or **bit map** (*n* blocks)

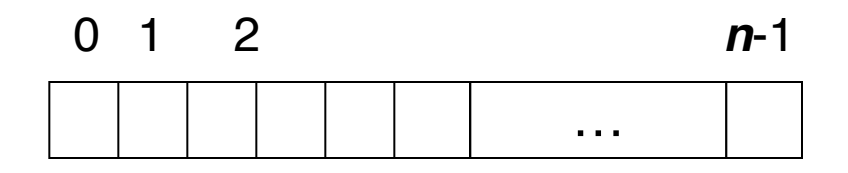

$$
\text{bit}[\textbf{\textit{i}}] = \left\{ \begin{array}{r} 1 \Rightarrow \text{block}[\textbf{\textit{i}}] \text{ free} \\ 0 \Rightarrow \text{block}[\textbf{\textit{i}}] \text{ occupied} \end{array} \right.
$$

Block number calculation for first free block

(number of bits per word) \*(number of 0-value words) + offset of first 1 bit

CPUs may have instructions to return offset within word of first "1" bit

**Colorado State University** 

00000000

00000000

00111110

..

### Free-Space Management (Cont.)

Bit map requires extra space

– Example:

block size =  $4KB = 2^{12}$  bytes disk size =  $2^{40}$  bytes (1 terabyte) blocks:  $n = 2^{40}/2^{12} = 2^{28}$ Need 228 bits or 32MB for map if clusters of 4 blocks -> 8MB of memory

Bit map makes it easy to get contiguous files if desired

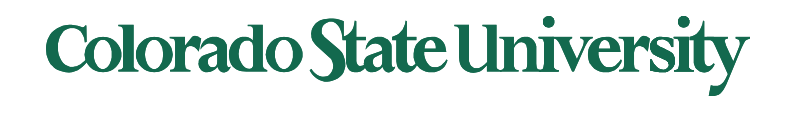

### Linked Free Space List on Disk

- ii. Linked list (free list)
	- Cannot get contiguous space easily
	- No waste of space

Superblock Can hold pointer to head of linked list

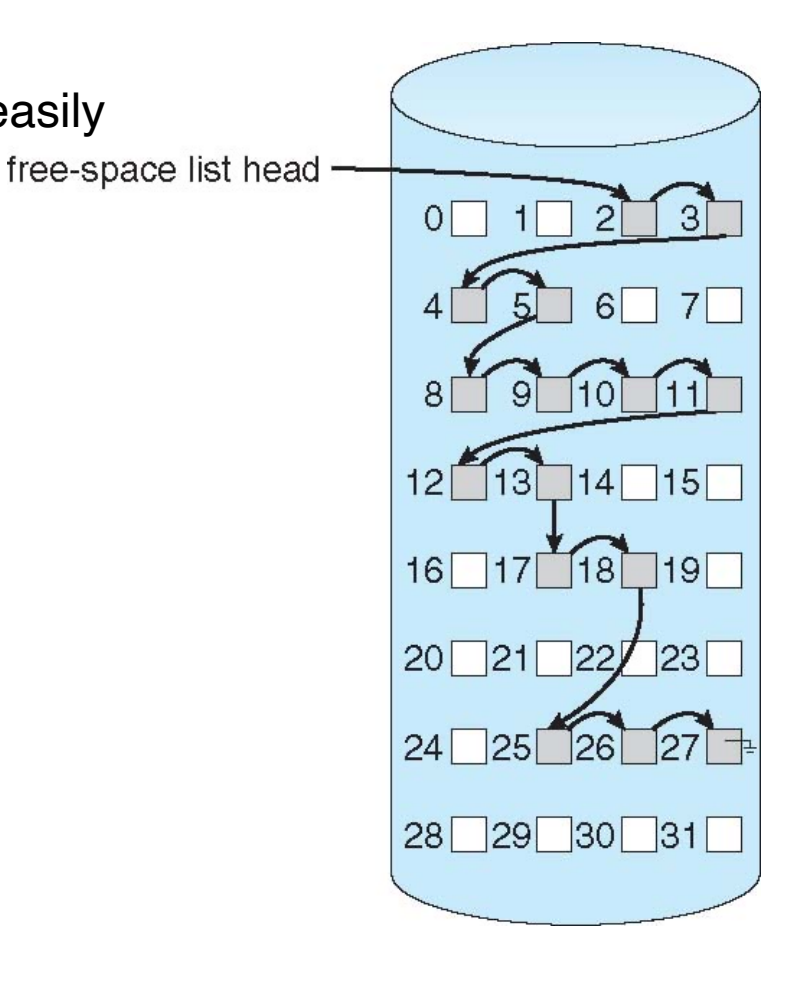

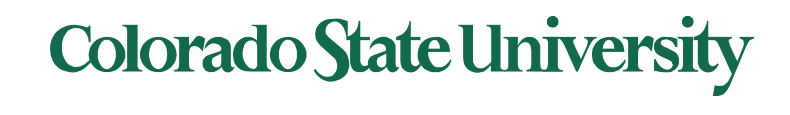

### Free-Space Management (Cont.)

- iii. Grouping
	- Modify **linked list** to store address of next *n-1* free blocks in first free block, plus a pointer to next block that contains free-block-pointers free block pointer blocks in a linked list.
- iv. Counting
	- Because space is frequently contiguously used and freed, with contiguous-allocation allocation, extents, or clustering
		- Keep address of first free block and count of following free contiguous blocks
		- Free space list then has entries containing **addresses and counts**

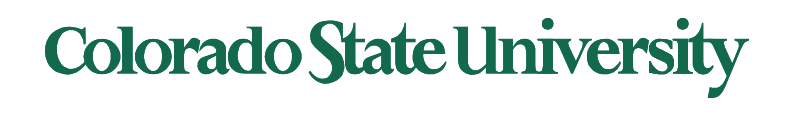

## UNIX directory structure

- Contains only file names and the corresponding inode numbers an inode uniquely identifies a file
- Use **ls – i** to retrieve inode numbers of the files in the directory
- Looking up path names in UNIX Example: /usr/tom/mbox
	- Lookup inode for /, then for usr, then for tom, then for mbox

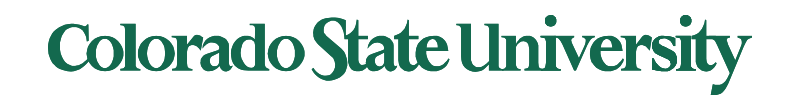

- Changing filename only requires changing the directory entry
- Only 1 physical copy of file needs to be on disk
	- File may have several names (or the same name) in different directories
- Directory entries are small
	- Most file info is kept in the inode

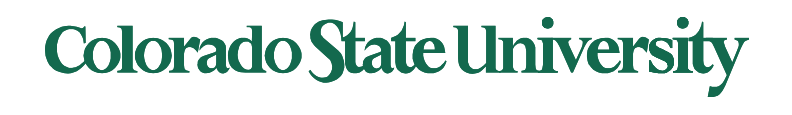

#### Hard and symbolic links

Hard Links:

- Both file names refer to the same inode (and hence same file)
	- Directory entry in /dirA ..[12345 filename1]..
	- Directory entry in /dirB ..[12345 filename2]..
- To create a hard link

ln /dirA/filename1 /dirB/filename2

- Symbolic link *shortcut* in windows
	- To create a symbolic link

ln -s /dirA/filenmame1 /dirB/filename3

filename3 just contains a pointer

#### File system based on inodes

Limitations

- File **must fit** in a single disk partition
- Partition size and number of files are **fixed** when system is set up

inode preallocation and distribution

- inodes are **preallocated** on a volume
	- Even on empty disks % of space lost to inodes
- Preallocating inodes
	- Improves performance
- Keep file's data block **close** to its inode
	- Reduce seek times

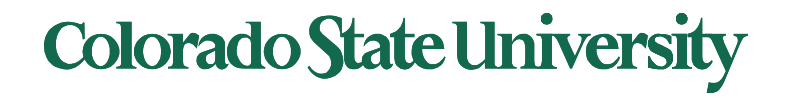

#### Checking up on the inodes

#### Command: df -i

#### Gives inode statistics for the file systems: total, free and used nodes

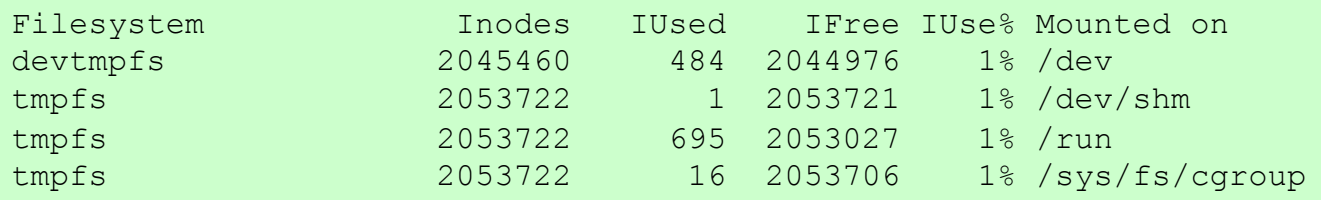

#### Command: ls –i

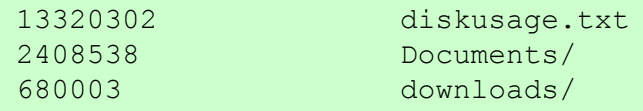

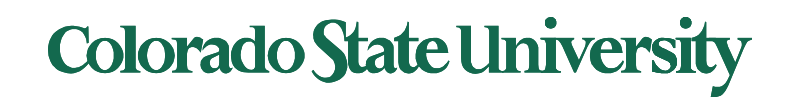

# **CS370 Operating Systems**

#### **Colorado State University Yashwant K Malaiya Spring 2022. Ch 11**

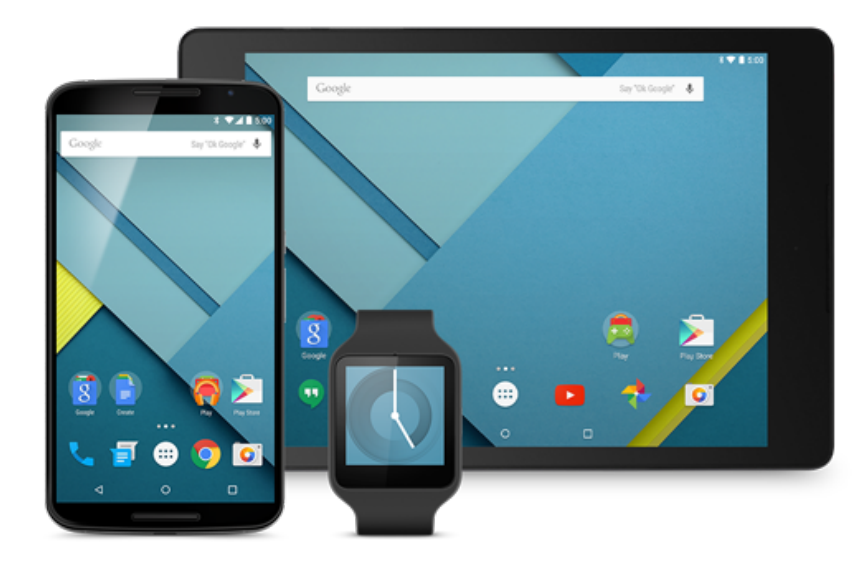

#### **Mass Storage**

#### **Slides based on**

- **Text by Silberschatz, Galvin, Gagne**
- **Various sources**

## Chapter 11: Mass-Storage Systems

- Overview of Mass Storage
- Technologies, performance
- Disk Scheduling
- Disk Management
- RAID Structure

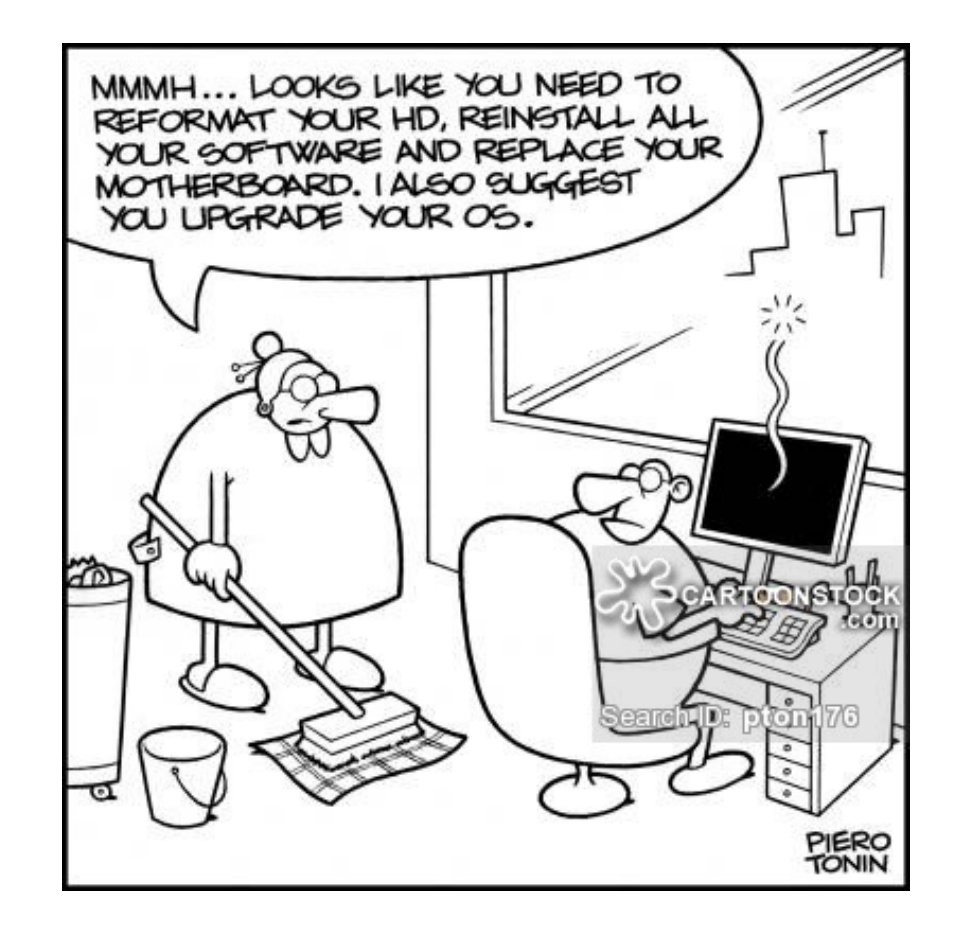

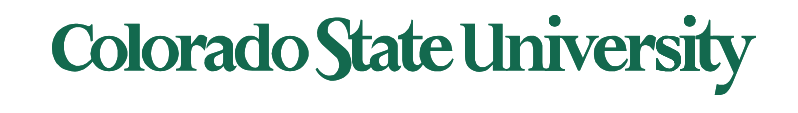

### **Objectives**

- **The physical structure of secondary storage** devices and its effects on the uses of the devices
- **To explain the performance characteristics of** mass-storage devices
- $\blacksquare$  To evaluate disk scheduling algorithms
- **The discuss operating-system services** provided for mass storage, including RAID

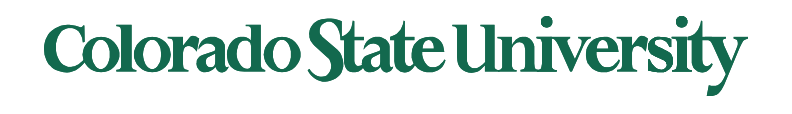

### Overview of Mass Storage Structure

- **Magnetic disks** provide bulk of secondary storage of modern computers
	- Drives rotate at 60 to 250 times per second
	- **Transfer rate** is rate at which data flow between drive and computer
	- **Positioning time** (**random-access time**) is time to move disk arm to desired cylinder (**seek time**) and time for desired sector to rotate under the disk head (**rotational latency**)
	- **Head crash** results from disk head making contact with the disk surface -- That's bad
- Disks can be removable
- Drive attached to computer via **I/O bus**
	- Busses vary, including **EIDE**, **ATA**, **SATA**, **USB**, **Fibre Channel**, **SCSI, SAS, Firewire**
	- **Host controller** in computer uses bus to talk to **disk controller** built into drive or storage array

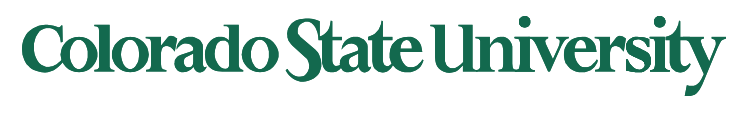

#### Moving-head Disk Mechanism

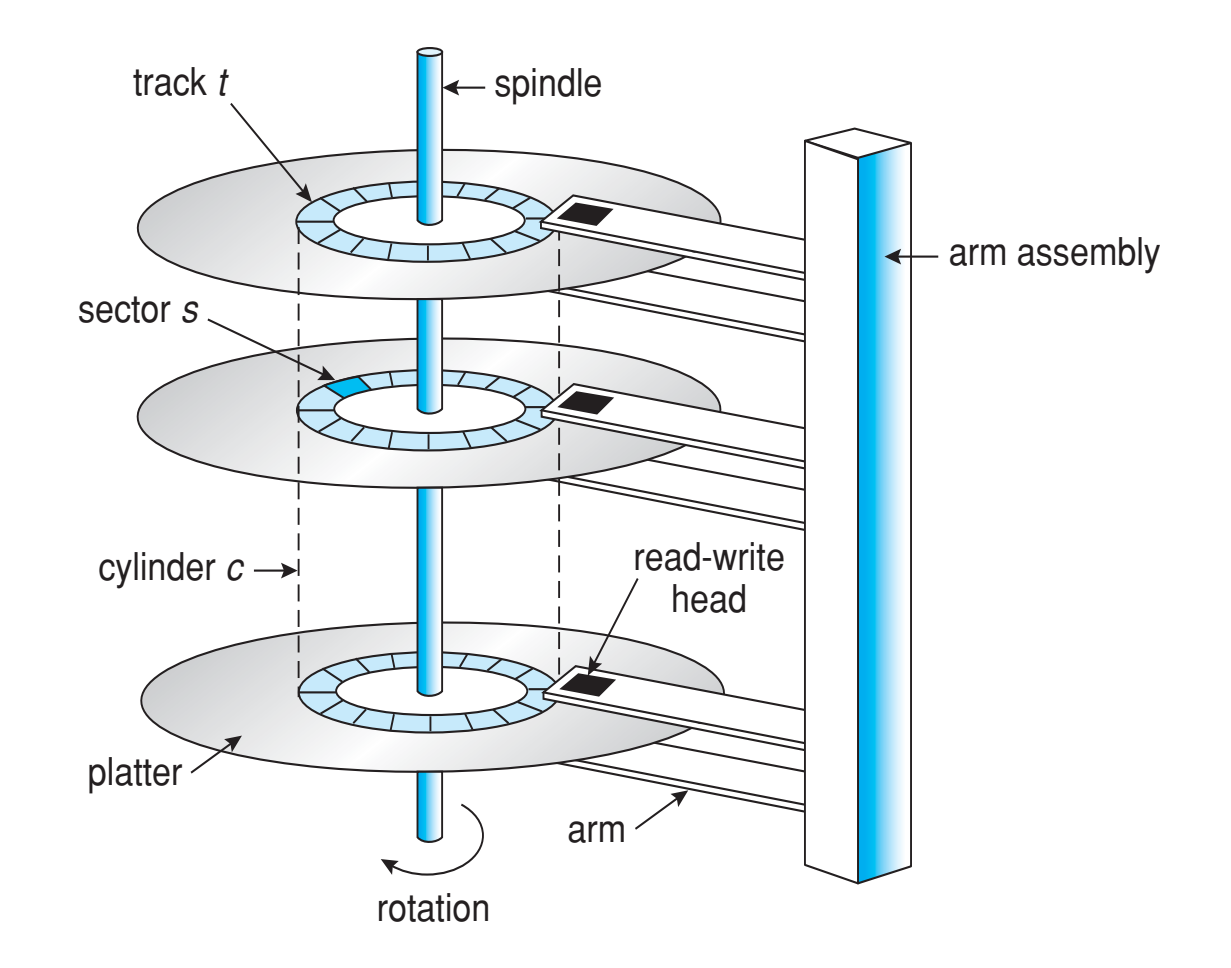

**Colorado State University** 

### Hard Disks

- Platters range from 0.85" to 14" (historically)
	- Commonly 3.5", 2.5", and 1.8"
- Range from 16GB to **12TB** per drive
- Performance
	- Transfer Rate theoretical 6 G**b**/sec
	- Effective Transfer Rate real 1G**b**/sec (about 150 M**B**/s)
	- Seek time from 2ms to 12ms 9ms common for desktop drives
	- Average seek time measured or calculated based on 1/3 of tracks
	- Latency based on spindle speed
		- $1 / (RPM / 60) = 60 / RPM$
	- $-$  Average latency =  $\frac{1}{2}$  latency

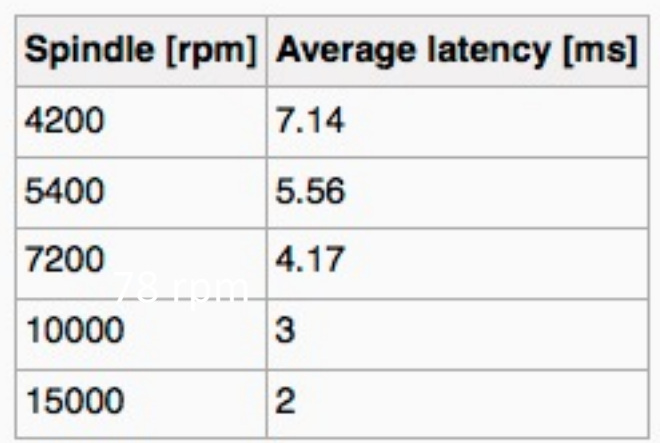

#### (From Wikipedia)

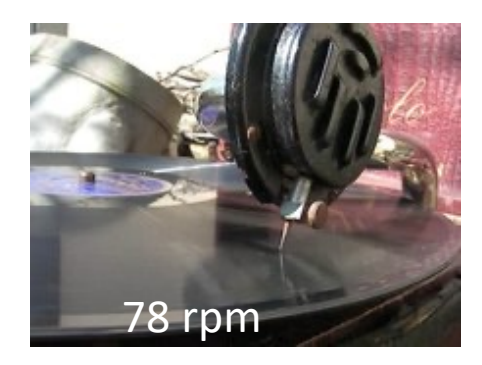

## **Colorado State University**

#### Hard Disk Performance

- **Average access time** = average seek time + average latency
	- For fastest disk 3ms + 2ms = 5ms
	- $-$  For slow disk 9ms  $+$  5.56ms = 14.56ms
- Average I/O time = average access time + (amount to transfer / transfer rate) + controller overhead
- Example: Find expected I/O time to transfer a 4KB block on a 7200 RPM disk with a 5ms average seek time, 1Gb/sec transfer rate with a 0.1ms controller overhead.
	- Av latency =60/(7200\*2)
	- $=$  (5ms + 4.17ms) + 0.1ms + transfer time
		- Transfer time =  $4KB / 1Gb/s = 4x8K/G = 0.031 ms$
		- Average I/O time for 4KB block = 9.27ms + .031ms = 9.301ms

Strategy: memorize formula or understand how it works?<br>Colorado State University

### Interfaces for HDD/SSD

#### Actual data rates (not raw)

#### **Serial ATA (SATA):** Serial: 4 Pin + grounds

- SATA-I: 125 MB/s
- SATA-II: 250 MB/s
- SATA-III: 500 MB/s

#### **PCI Express (PCIe) v5.0**

- 32 GB/s per lane, Up to 16 lanes
- Very low power and broad hardware support
- Very expensive, extremely high-performance applications **USB 3.2**
- 610MB/s

#### **Thunderbolt 3**

 $\cdot$  4.88 GB/s

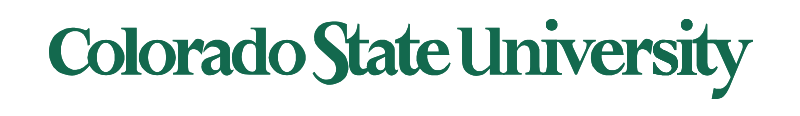

#### The First Commercial Disk Drive

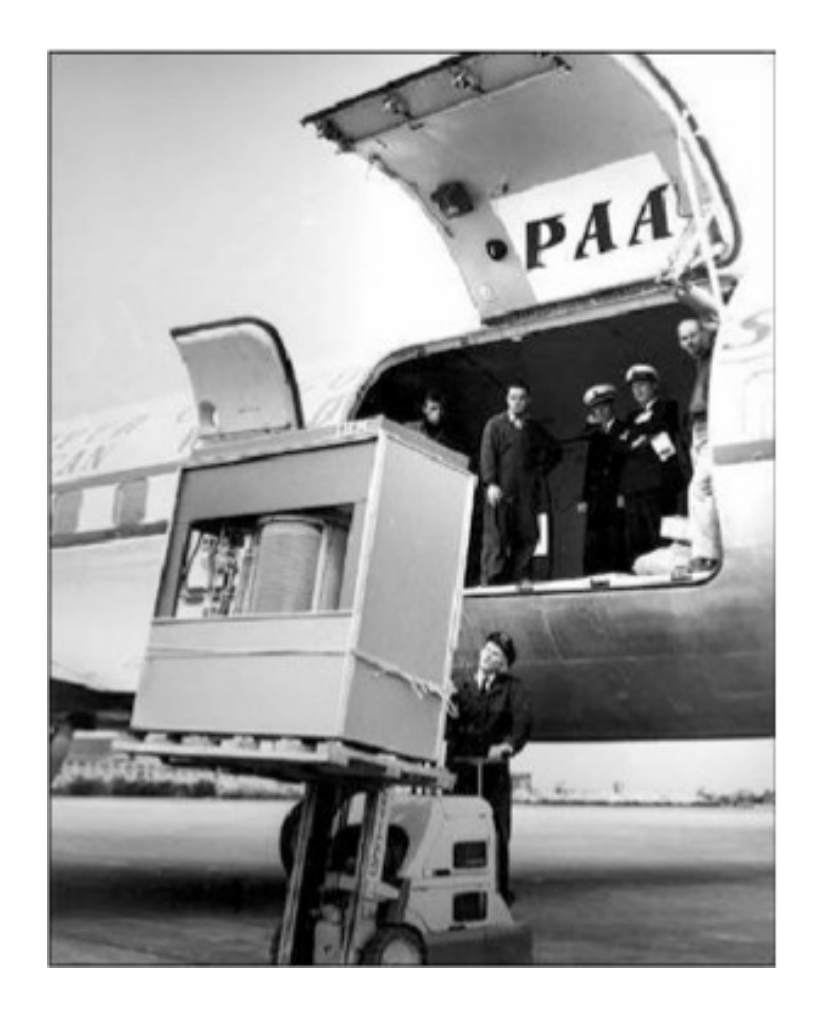

1956 IBM RAMDAC computer included the IBM Model 350 disk storage system

5M (7 bit) characters 50 x 24" platters Access time  $=$  < 1 second

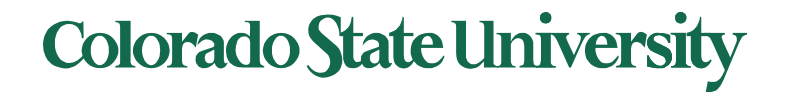

### Disk Structure

- Disk drives are addressed as large 1-dimensional arrays of **logical blocks**, where the logical block is the smallest unit of transfer
	- Low-level formatting creates **sectors** on physical media (typically 512 bytes)
- The 1-dimensional array of logical blocks is mapped into the sectors of the disk sequentially
	- Sector 0 is the first sector of the first track on the outermost cylinder
	- Mapping proceeds in order through that track, then the rest of the tracks in that cylinder, and then through the rest of the cylinders from outermost to innermost
	- Logical to physical address should be easy
		- Except for bad sectors
		- Non-constant # of sectors per track via constant angular velocity

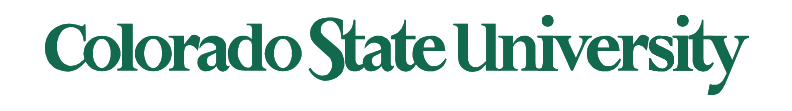

#### FAQ

- Physical: Drive, Cylinder, Head, sector
- Logical Block Addressing (LBA): blocks addressed by numbers.
- Inodes: where?

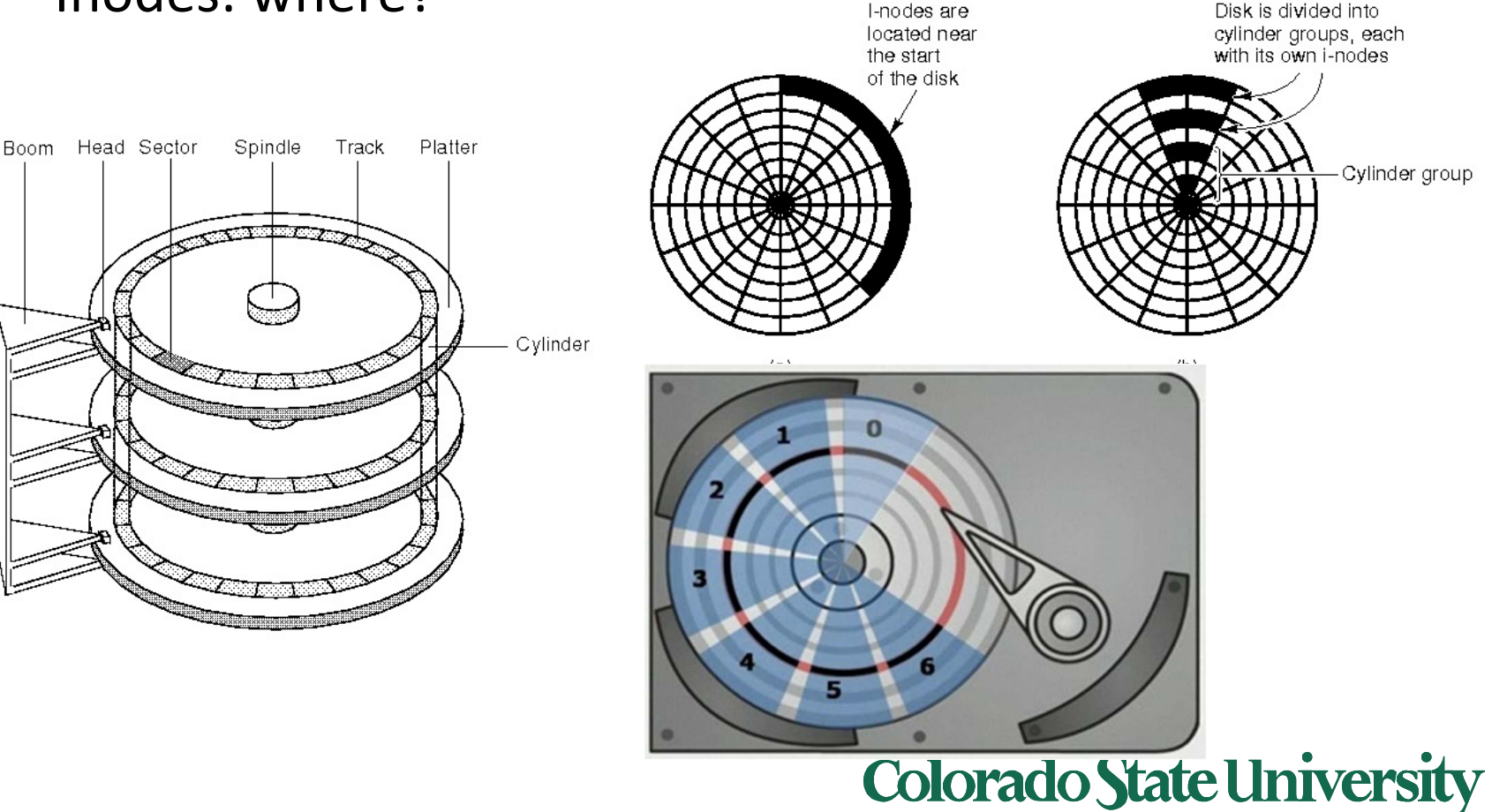

### Disk Formatting

- Low-level formatting marks the surfaces of the disks with markers indicating the start of a recording block (sector markers) and other information by the disk controller to read or write data.
- Partitioning divides a disk into one or more regions, writing data structures to the disk to indicate the beginning and end of the regions. Often includes checking for defective tracks/sectors.
- High-level formatting creates the file system format within a disk partition or a logical volume. This formatting includes the data structures used by the OS to identify the logical drive or partition's contents.

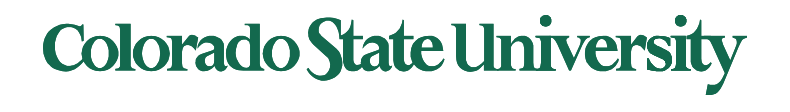

### Solid-State Disks

- Nonvolatile memory used like a hard drive
	- Many technology variations
	- Same physical sizes, same interfaces (SATA, PCIe, SCSI)
- Can be more reliable than HDDs
- More expensive per MB (\$0.30/GB vs \$0.05 for HD)
- Life span (1-5 million write cycles) shorter/longer?
- Capacity ? (up to 16 TB vs 8 TB for HD)
- faster (access time <0.1 millisec, transfer rate 100MB-GB/s)
	- No moving parts, so no seek time or rotational latency
- Lower power consumption
- 3D Xpoint: 10x faster, 3x endurance, 4x denser than NAND flash

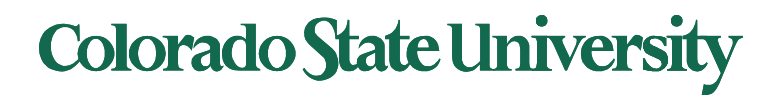

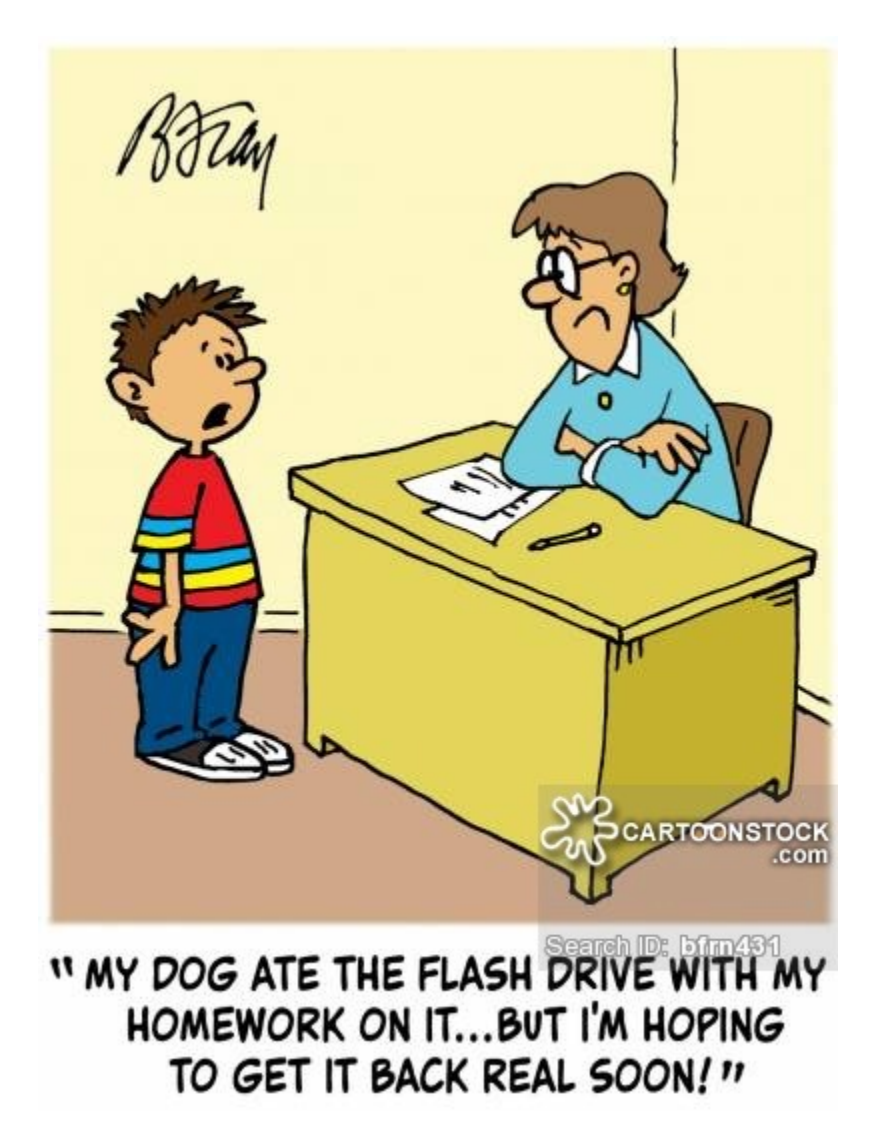

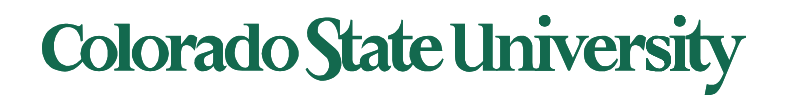

### SSD Architecture

#### **Controller**

- Takes the raw data storage in the NAND flash and makes it look and act like hard disk drive
- Contains the micro controller, buffer, error correction, and flash interface modules

**Micro Controller** – a processor inside the controller that takes the incoming data and manipulates it

- Correcting errors
- Manages mapping
- Putting data into the flash or retrieving it from the flash

**DRAM Cache** – Reasonable amount of very low latency

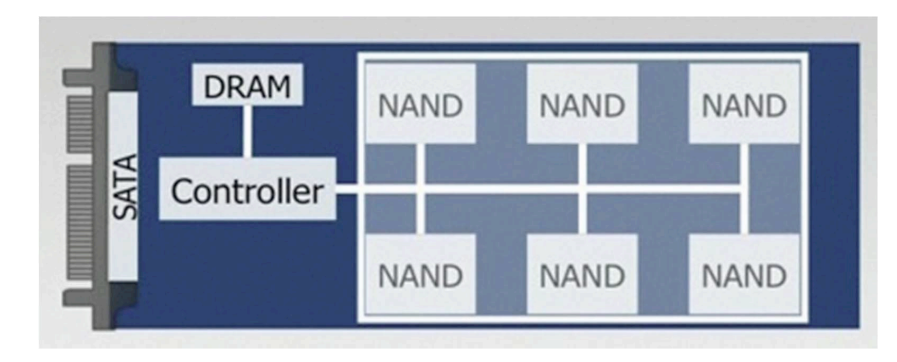

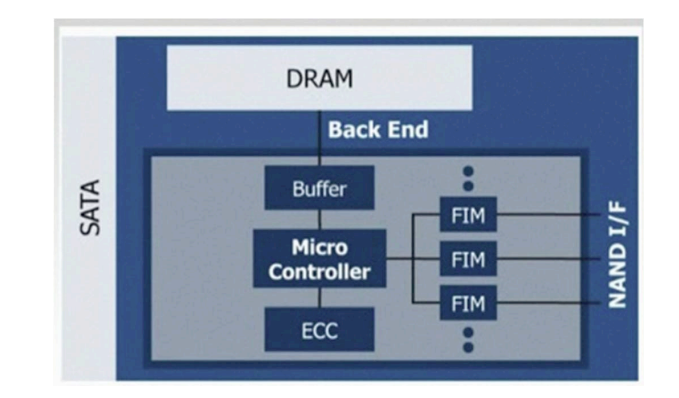

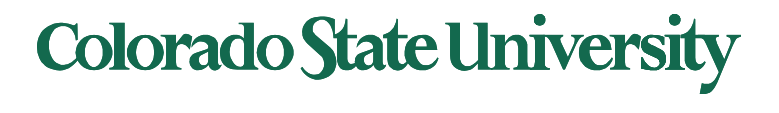

## Flash Memory

- Writes must be to "clean" cells; no update in place
	- Large block erasure required before write
	- Erasure block: 128 512 KB
	- Erasure time: Several milliseconds
- Write/read page (2-4KB)
	- 50-100 usec

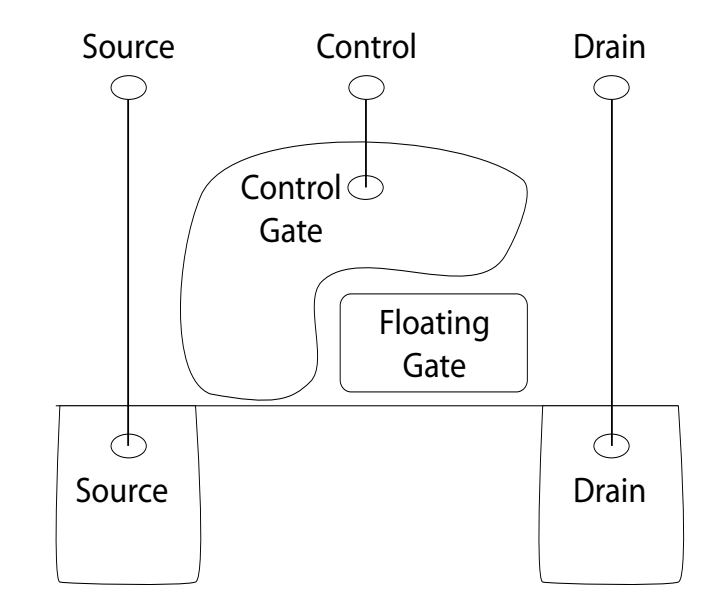

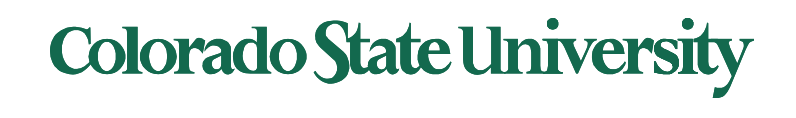

#### SSD vs HDD

#### HDD vs. Flash SSD \$/TB Annual Takedown Trend

MAMR will enable continued \$/TB advantage over Flash SSDs

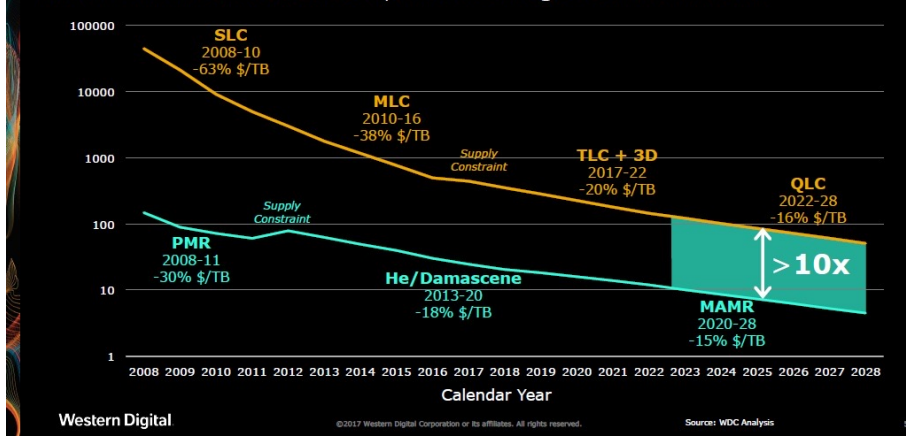

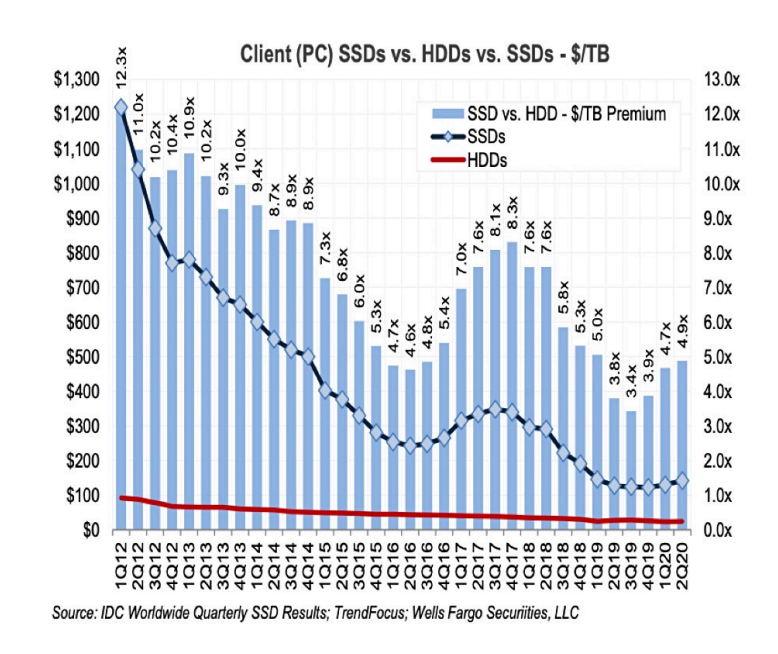

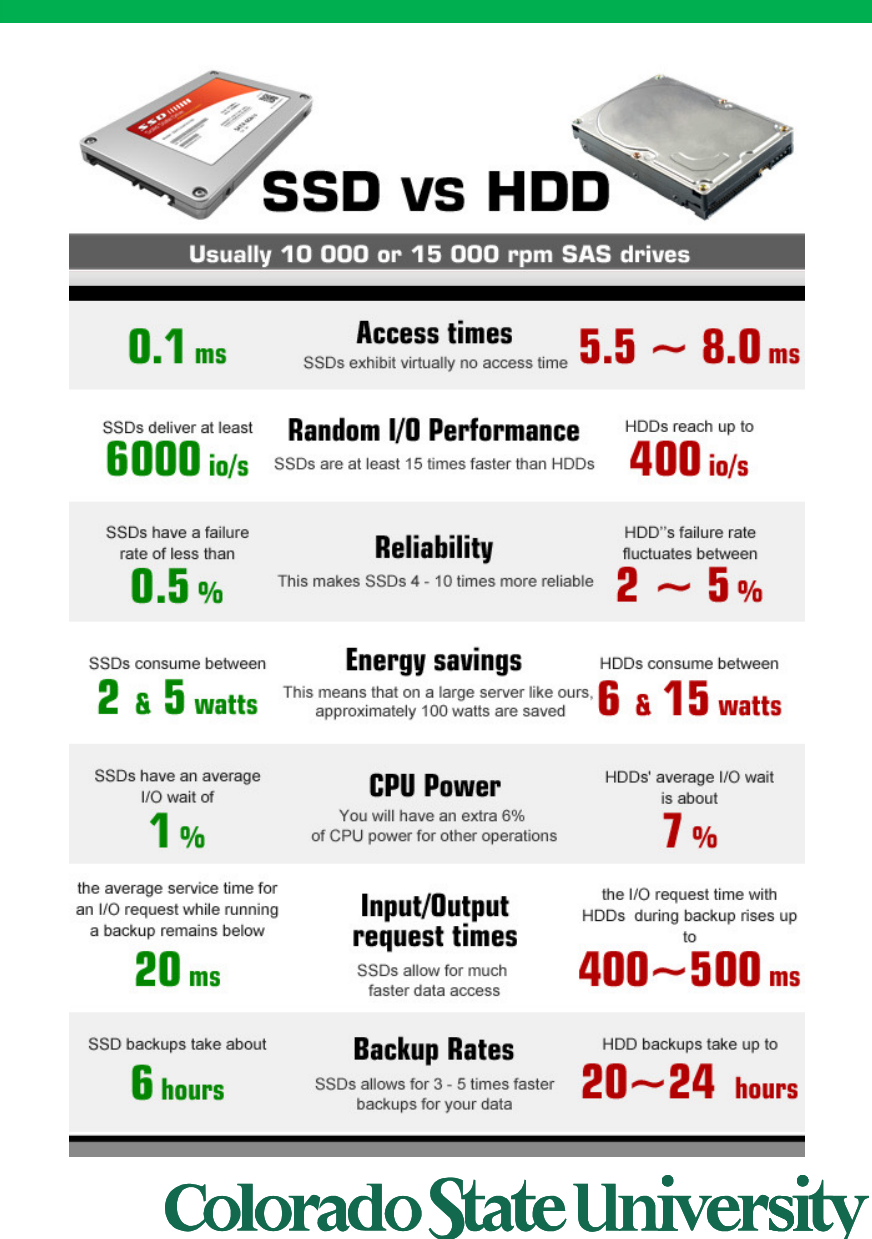

#### HDD vs SSD

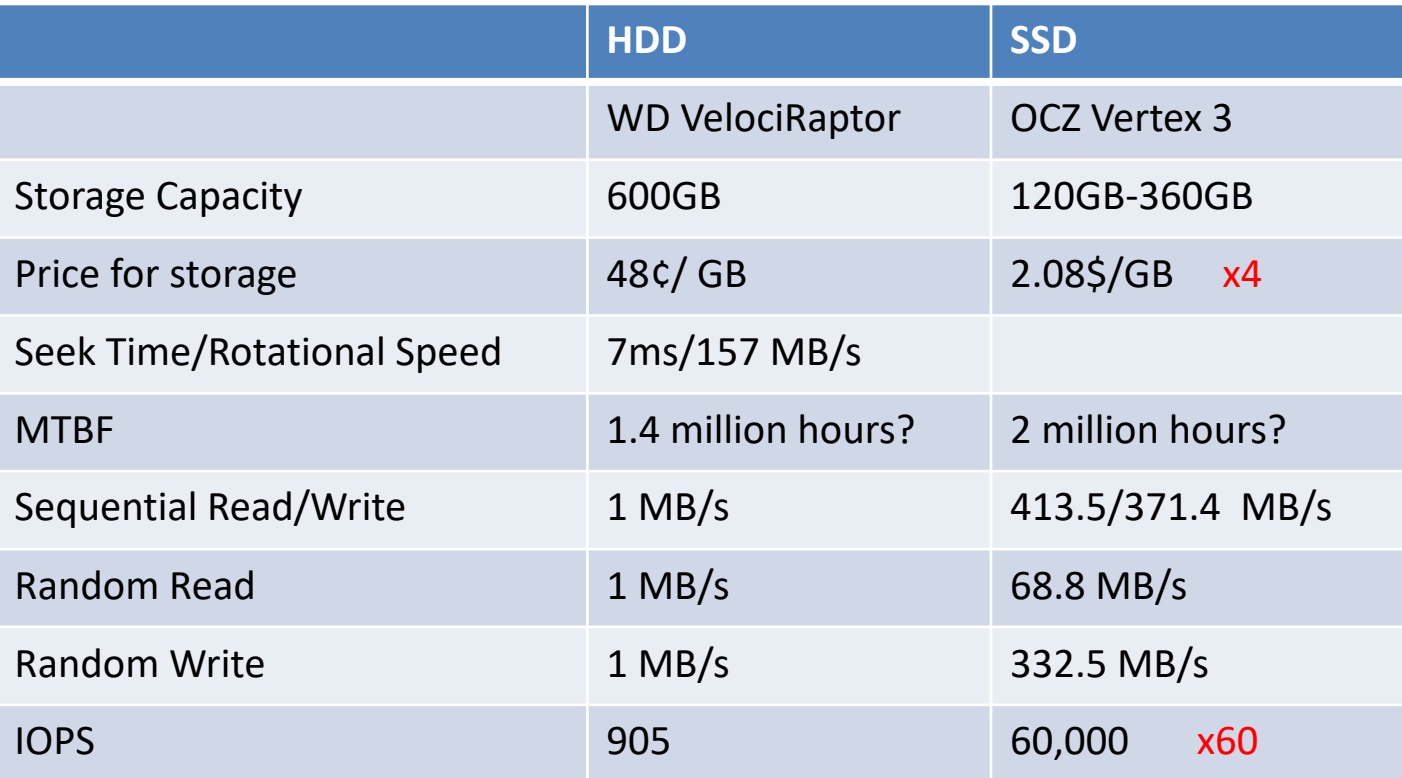

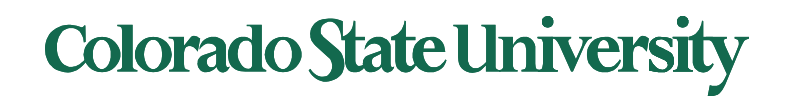

## Magnetic Tape

- Was early secondary-storage medium (now tertiary)
	- Evolved from open spools to cartridges
- Relatively permanent and holds large quantities of data
- Access time slow
- Random access ~1000 times slower than disk
- Mainly used for backup, storage of infrequently-used data, transfer medium between systems
- Kept in spool and wound or rewound past read-write head
- Once data under head, transfer rates comparable to disk
	- 140MB/sec and greater
- 200GB to 1.5TB typical storage Sony: New 185 TB

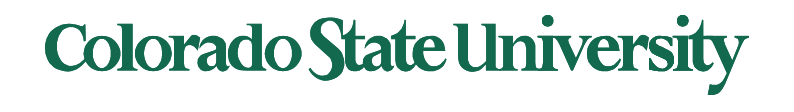

## Disk Attachment: I/O busses

- Host-attached storage accessed through I/O ports talking to I/O busses
- SCSI itself is a bus, up to 16 devices on one cable, **SCSI initiator** (adapter) requests operation and **SCSI targets** (controller) perform tasks
	- Each target can have up to 8 **logical units** (disks attached to device controller)
- FC (fibre channel) is high-speed serial architecture
	- Can be switched fabric with 24-bit address space the basis of **storage area networks (SAN**s**)** in which many hosts attach to many storage units

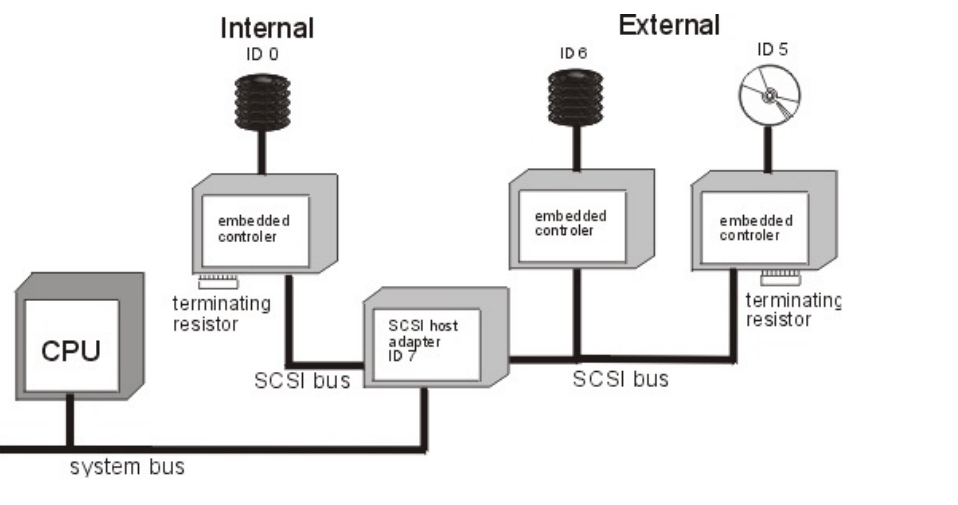

#### Storage Array

- Can just attach disks, or arrays of disks to an I/O port
- Storage Array has controller(s), provides features to attached host(s)
	- Ports to connect hosts to array
	- Memory, controlling software
	- A few to thousands of disks
	- RAID, hot spares, hot swap
	- Shared storage -> more efficiency

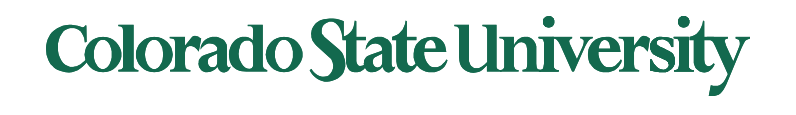

#### Storage Area Network

- Common in large storage environments
- Multiple hosts attached to multiple storage arrays - flexible client

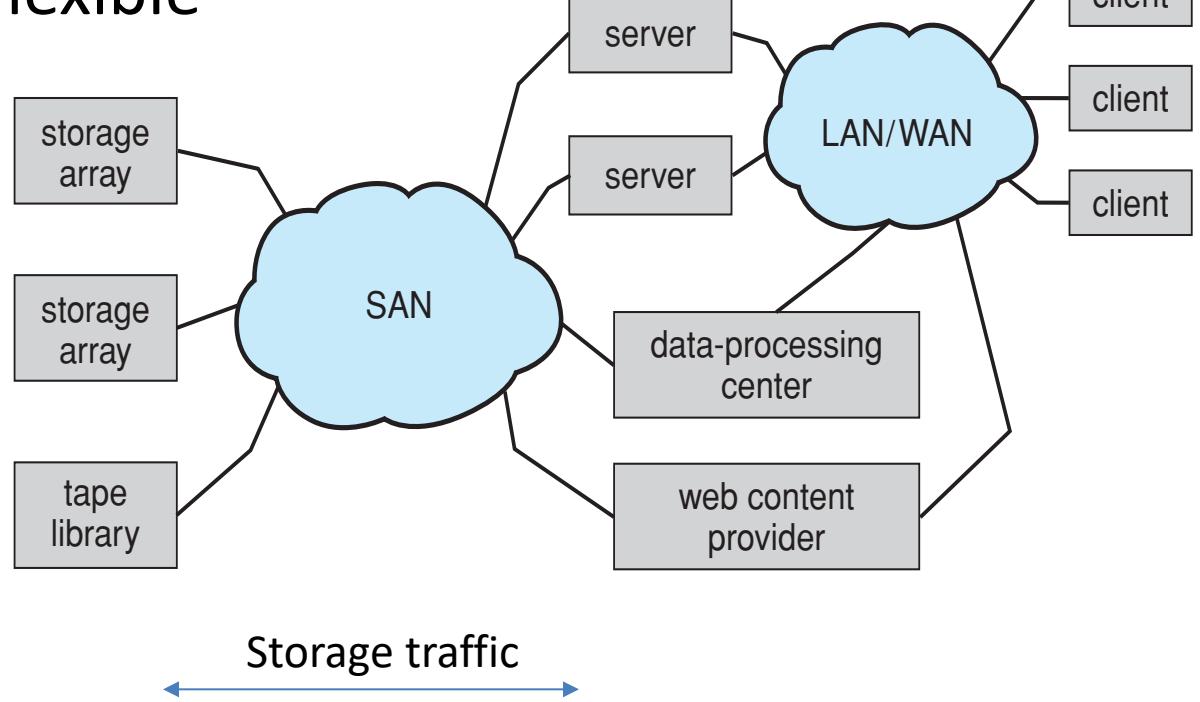

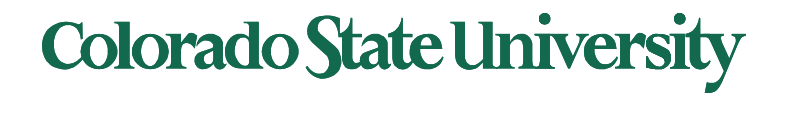

### Storage Area Network (Cont.)

- SAN is one or more storage arrays
- Hosts also attach to the switches
- Storage made available from specific arrays to specific servers
- Easy to add or remove storage, add new host and allocate it storage
	- Over low-latency Fibre Channel fabric

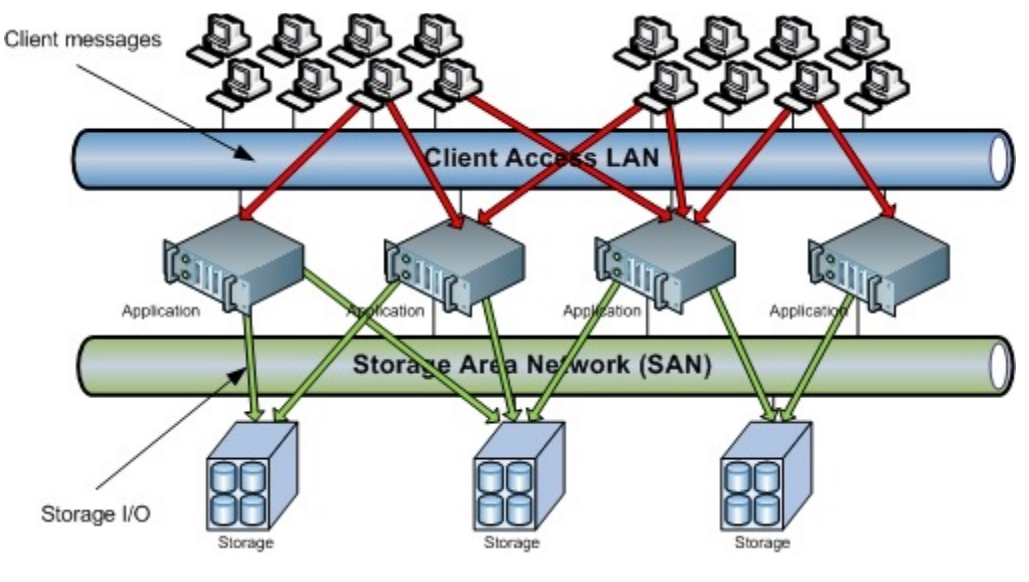

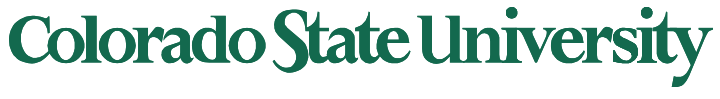

#### Network-Attached Storage

- Network-attached storage (**NAS**) is storage made available over a network rather than over a local connection (such as a bus)
	- Remotely attaching to file systems
- NFS and CIFS (windows) are common protocols
- Implemented via remote procedure calls (RPCs) between host and storage over typically TCP or UDP on IP network
- **iSCSI** protocol uses IP network to carry the SCSI protocol
	- Remotely attaching to devices (blocks)

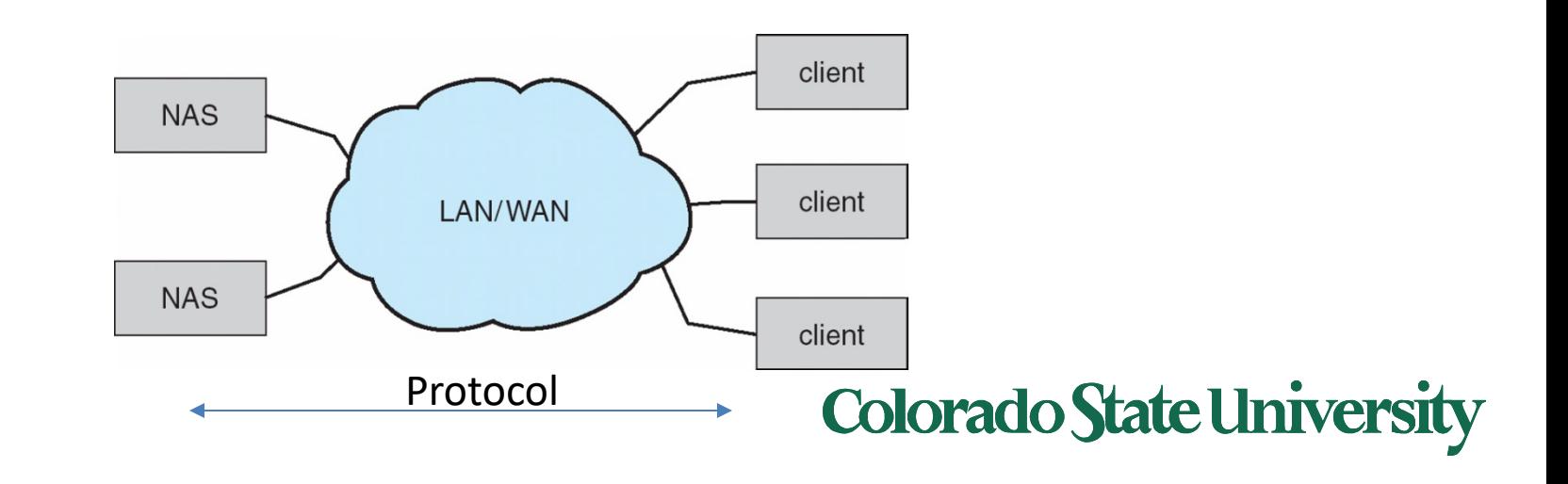

## Disk Scheduling

- The operating system is responsible for using hardware efficiently  $-$  for the disk drives, this means having a fast access time and disk bandwidth
- Minimize seek time
- Seek time  $\approx \infty$  seek distance (between cylinders)
- Disk **bandwidth** is the total number of bytes transferred, divided by the total time between the first request for service and the completion of the last transfer

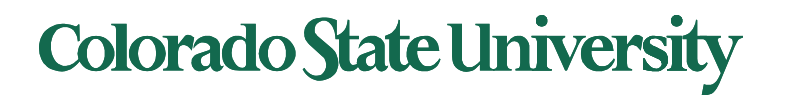

## Disk Scheduling (Cont.)

- There are many sources of disk I/O request
	- OS
	- System processes
	- Users processes
- I/O request includes input or output mode, disk address, memory address, number of sectors to transfer
- OS maintains queue of requests, per disk or device
- Idle disk can immediately work on I/O request, busy disk means work must queue
	- Optimization algorithms only make sense when a queue exists

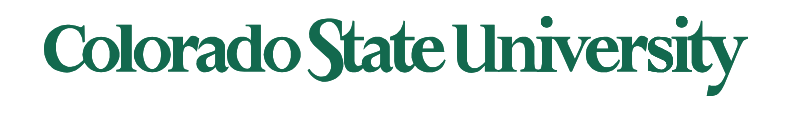